## SAP ABAP table CRMS PR\_OBJ {Product Association Rules: GENIL object table}

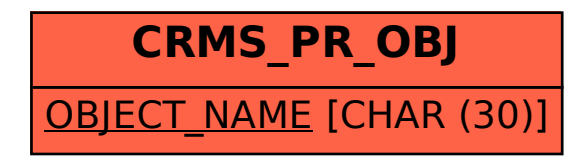